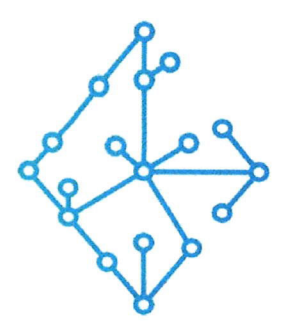

## ЦЕНТР КОМПЕТЕНЦИЙ НТИ

на базе НИУ "МЭИ"

ТЕХНОЛОГИИ ТРАНСПОРТИРОВКИ ЭЛЕКТРОЭНЕРГИИ И РАСПРЕДЕЛЕННЫХ ИНТЕЛЛЕКТУАЛЬНЫХ ЭНЕРГОСИСТЕМ

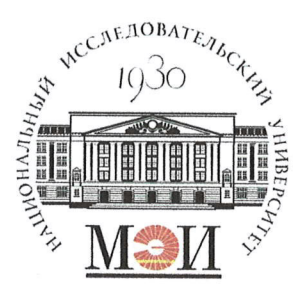

## Центр НТИ «Технологии транспортировки электроэнергии и распределенных интеллектуальных энергосистем»

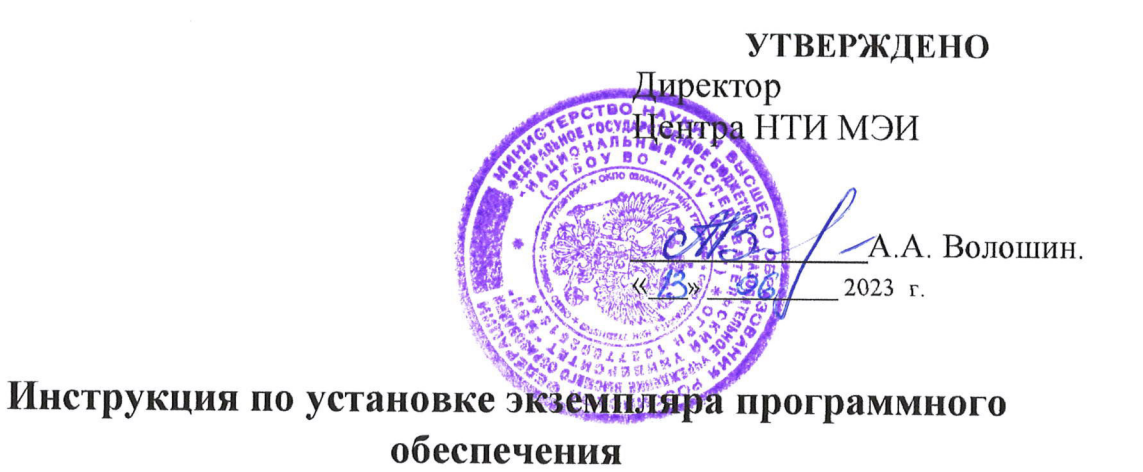

## Состав программного продукта:

Программный модуль «Протокол МЭК 608700-5-104»

#### **РАЗРАБОТЧИК**

Начальник отдела ИЄМ НТИ МНО

Е.А. Волошин.  $\frac{\kappa}{3}$  06 2023 r

#### СОГЛАСОВАНО

Ведущий научный сотрудник МЄМ НТН НЮ

А.А. Лебедев. 2023 г

Москва 2023г

# **СОДЕРЖАНИЕ**

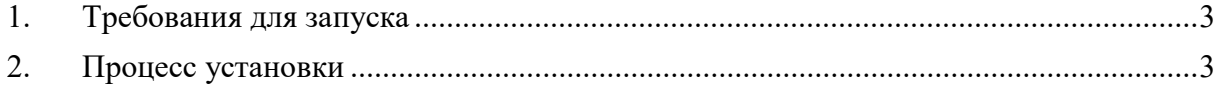

#### 1. Требования для запуска

ОС Windows/ОС Linux в зависимости от ОС будет различаться запуск ПО «Программный модуль «Протокол МЭК 60870-5-104»». Главное требование к ОС – возможность установки ПО JDK 17.

### 2. Процесс установки

- 1. Скопировать исполняемые файлы на ОС в одну папку:
- iec104server-1.0.0.jar;
- testServerCfg.xml;
- application.propperties.
- 2. Запуск приложения осуществляется следующим образом:
- Перейти в папку с скопированными файлами;
- Выполнить команду: java -jar iec104server-1.0.0.jar.